## Presentazione del corso di Calcolo Numerico, Ingegneria dell'Energia

Alvise Sommariva

Universita degli Studi di Padova `

Esistono molte definizioni di cosa sia il calcolo numerico ed in [\[1\]](#page-15-0) ve ne è data una ampia discussione.

Tra le varie, diremo che

*Il Calcolo Numerico (o Analisi Numerica) e la disciplina che sviluppa ed analizza metodi ` per la risoluzione di problemi della matematica e delle Scienze applicate.*

Per fornire una soluzione approssimata a tali problemi, si usano algoritmi, che in questo corso implementeremo in linguaggio Matlab.

Per capire meglio l'ambito dell'Analisi Numerica, forniamo qualche esempio.

Si consideri l'equazione

 $x^2 - 3\sin(x) = \log(x)$ .

Non è semplice determinare quale sia un valore di x<sup>\*</sup> che risolve tale problema (ammesso ce ne sia uno).

Stessa cosa dicasi per l'equazione

$$
\exp(x-2)=\sqrt{x^2+1}
$$

Ciò nonostante è possibile approssimare numericamente, se esiste, un tale x<sup>\*</sup>.

Si desideri determinare

$$
l=\int_0^1 \exp(-x^2)dx
$$

Visto che non è nota una primitiva di exp $(-x^2)$ , non possiamo utilizzare le comuni tecniche che valutano *I* mediante il teorema fondamentale del calcolo integrale. Cio` nonostante è possibile approssimare numericamente tale quantità.

In fluidodinamica la correlazione di Colebrook e un equazione che permette di ` ottenere il coefficiente di attrito di Darcy  $\lambda$  di un generico fluido in tubi lisci o ruvidi.

Questo legame matematico nasce dalla combinazione di risultati empirici a studi di flusso laminare e turbolento nelle tubature e fu sviluppata nel 1939 da Colebrook e White.

L'equazione in oggetto è

$$
\frac{1}{\sqrt{\lambda}} = -2\log_{10}\left(\frac{e}{3.51d} + \frac{2.52}{N_R\sqrt{\lambda}}\right)
$$

dove

- **e** e è la scabrezza del tubo (in metri).
- *d* è il diametro del tubo (in metri),
- $N_R$  è il numero di Reynolds (cf. [\[3\]](#page-15-1)).

e non esiste in generale una soluzione esplicita del problema.

In ottica, per il progetto di una camera a raggi infrarossi si è interessati a calcolare l'energia emessa da un corpo nero nello spettro (infrarosso) compreso tra le lunghezze d'onda 3µ*m* e 14µ*m*.

La risoluzione di questo problema si ottiene calcolando il valore del seguente integrale

$$
I = E(T) = 2.39 \cdot 10^{-11} \int_{3 \cdot 10^{-4}}^{14 \cdot 10^{-4}} \frac{1}{x^5 \left(\exp\left(\frac{1.432}{7x}\right)\right) - 1} dx
$$

che rappresenta l'equazione di Plank per l'energia, dove

- $\blacksquare$  *x* è la lunghezza d'onda,
- $\blacksquare$  *T* è la temperatura in gradi Kelvin del corpo nero.

Fissato  $T_0$ , ad esempio 215, si vuole calcolare  $E(T_0)$ .

Nuovamente, non esistendo una primitiva esplicità dell'integranda, non è facile valutare esattamente il valore di  $E(T_0)$ , mentre numericamente richiede in computer moderni una frazione di secondo, con molte cifre decimali esatte.

In generale, come vedremo durante il corso, il calcolo numerico fornisce soluzioni approssimate a questi ed altri problemi della Matematica e delle Scienze Applicate. Prerequisiti: Conoscenze di base di analisi matematica e di algebra lineare.

Conoscenze e abilita' da acquisire: Apprendere le basi del calcolo numerico in vista delle applicazioni in campo scientifico e tecnologico, con particolare attenzione ai concetti di

- errore.
- discretizzazione,
- approssimazione,
- convergenza,
- stabilita'.
- costo computazionale.

Inoltre conseguiranno concetti fondamentali di programmazione in ambiente Matlab, anche attraverso esempi di interesse per l'analisi numerica.

Il corso e' svolto dal Prof. A. Sommariva, con tutor e didattica di supporto. Prevede i seguenti argomenti:

- Aritmetica di macchina e analisi degli errori. Stabilità e malcondizionamento.
- Metodi iterativi per la risoluzione di equazioni nonlineari.
- Approssimazione ed interpolazione polinomiale.
- **Quadratura numerica.**
- Algebra lineare numerica. Soluzione di sistemi lineari mediante metodi diretti ed iterativi.

Nella pagina web del docente

<https://sites.google.com/view/alvisesommarivaunipd/home-page/teaching/calcolonumerico>

si possono trovare tutte le informazioni sul corso, in particolare

- *i .pdf* relativi alle slides e alle note del corso,
- video delle lezioni,
- le soluzioni agli esercizi di laboratorio e i quiz su Matlab,
- **i** i manuali suggeriti,
- il registro delle lezioni,
- come contattare il docente,
- le istruzioni per l'esame di teoria e di laboratorio, commissione d'esame, crediti d'esame, esami previsti, esami svolti,
- questioni relative al software utilizzato,
- valutazioni della didattica.

Qualora sia utile, il corso ha anche una pagina STEM/Moodle di riferimento

<https://stem.elearning.unipd.it/user/view.php?id=218&course=11869>

A meno di successive modifiche che verranno tempestivamente comunicate, l'orario del corso sará il seguente:

- lunedi', ore 8.30, teoria, Aula P1.
- martedi', ore 8.30, teoria, Aula P1.
- giovedi', ore 14.30, laboratorio, Aula Taliercio, Padiglione 14, Fiera di Padova (comincia il 6 marzo 2025).
- Canale unico (previsto anche per l'anno accademico successivo).
- Scelte regolamentari dovute ad un potenziale affollamento delle aule.
- Alla prima lezione di laboratorio in presenza possono partecipare solo studenti del primo anno (problemi di capienza). Questa restrizione potrebbe essere tolta nelle lezioni successive se non ci sono problemi di capienza.
- Registrazione per il laboratorio mediante Google form [https://docs.google.com/forms/d/e/1FAIpQLSfG52hj\\_](https://docs.google.com/forms/d/e/1FAIpQLSfG52hj_9E0W-pyt2owMKhBipYqi7F2xZm-kb5MRMtfZVmwXg/viewform?usp=sharing) [9E0W-pyt2owMKhBipYqi7F2xZm-kb5MRMtfZVmwXg/viewform?usp=sharing](https://docs.google.com/forms/d/e/1FAIpQLSfG52hj_9E0W-pyt2owMKhBipYqi7F2xZm-kb5MRMtfZVmwXg/viewform?usp=sharing) (solo per studenti non del primo anno!)
- Account di Laboratorio: iscrizione al sito <https://studenti.adt.unipd.it> (confrontare con pagina web per dettagli).
- Qualora non vada a buon termine l'iscrizione al sito sopramenzionato, si veda la pagina web del corso, alla sezione Account di Laboratorio.

**Non si richiede l'acquisto di materiale didattico**. Se necessario, quali testi di riferimento, si suggeriscono:

- G. Rodriguez: Algoritmi Numerici.
- K.E. Atkinson: Elementary Numerical Analysis (in inglese).
- K.E. Atkinson: An Introduction to Numerical Analysis (in inglese).
- A. Martinez, Calcolo Numerico con Matlab. Temi d'esame di laboratorio. Testi e soluzioni. Edizioni Libreria Progetto, 2017.
- Per alcune tracce di calcolo numerico, si consideri

<https://www.math.unipd.it/~marcov/studenti.html>

- Per superare l'esame, gli studenti devono avere un voto sufficiente sia sulla prova di teoria che di laboratorio.
- I voti di entrambe restano validi per l'intero accademico. Vengono mantenuti se il docente insegna anche l'anno successivo lo stesso corso.
- La prova di teoria consiste in una o più domande di teoria, mentre quella di Laboratorio nell'implementazione di una o più funzioni Matlab.
- Il voto della prova di laboratorio (se sufficiente) produce inoltre una possibile aggiunta al voto dello scritto, se maggiore o uguale a 18, al più di due punti.

Più in dettaglio si osservera' la seguente tabella:

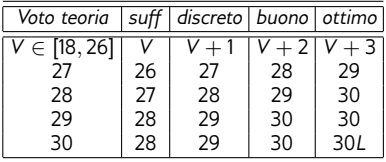

- Il 30 e lode, viene conseguito qualora i voti siano di almeno 30 trentesimi in entrambe le prove.
- Gli esami saranno eseguiti in presenza.

La seguente lista degli esami e' indicativa, e potrebbe essere modificata dal docente. La modalita' (in presenza o per via telematica) puo' variare durante la sessione.

- Teoria (I): 25-06-2025, 09:00 13:30 P2 [COMPLESSO PAOLOTTI]
- Laboratorio (I): 26-06-2025, 12:30 15:00 TALIERCIO FIERA [PADIGLIONE 14 FIERA DI PADOVA]
- Teoria (II): teoria, 15-07-2025, 09:00 13:30 P2 [COMPLESSO PAOLOTTI]
- Laboratorio (II): 16-07-2025, 12:30 15:00 TALIERCIO FIERA [PADIGLIONE 14 FIERA DI PADOVA]
- Teoria (III): 01-09-2025, 09:00 12:30, P2 [COMPLESSO PAOLOTTI]
- Laboratorio (III): 01-09-2025, 12:30 15:00, TALIERCIO FIERA [PADIGLIONE 14 FIERA DI PADOVA]
- **Teoria** (IV): da stabilire
- Laboratorio (IV): da stabilire
- Il docente non fará compitini.
- I docente non fara' prove aggiuntive.

Orario ricevimento (durante le lezioni del corso): Il ricevimento verra effettuato mediante ´ Zoom. Lo studente interessato contatti via il email il docente.

- Lunedi', dalle 10:45 alle 14:15.
- **Martedi, dalle 11:30 alle 14:15.**

Dopo la fine del corso, si contatti via email il docente.

- Numero di telefono: 049-8271350
- **Indirizzo: Torre Archimede, stanza 427, Via Trieste 63, 35121 Padova**
- e-mail: alvise at math.unipd.it, (sostituire "at" con "@")

## Anno 2022-2023 (generale):

- Soddisfazione: media 8.24 mediana: 8
- Aspetti organizzativi: media 8.41 mediana: 8.5
- Azione didattica: media 8.49 mediana: 8.75

Anno 2022-2023:

- Soddisfazione: media 8.68, mediana 9.00
- Azione didattica: media 8.82, mediana 9.00
- Organizzazione: media 8.79, mediana 9.00

## Anno 2021-2022:

- Soddisfazione: media 8.85
- Azione didattica: media 8.89
- Organizzazione: media 9.20
- Organizzazione online: media 9.22

<span id="page-15-0"></span>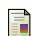

L.N. Trefethen, The definition of numerical analysis. [http://people.maths.ox.ac.uk/trefethen/publication/PDF/1992](http://people.maths.ox.ac.uk/trefethen/publication/PDF/1992_55.pdf) 55.pdf

Wikipedia, Equazione di Colebrook, F [https://it.wikipedia.org/wiki/Equazione](https://it.wikipedia.org/wiki/Equazione_di_Colebrook) di Colebrook

<span id="page-15-1"></span>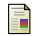

Wikipedia, Numero di Reynolds, [https://it.wikipedia.org/wiki/Numero](https://it.wikipedia.org/wiki/Numero_di_Reynolds)\_di\_Reynolds